**Extract Domain From Email Address Software Crack With License Code [April-2022]**

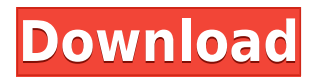

## **Extract Domain From Email Address Software Free (Latest)**

Email Extractor is a useful utility that lets you manage all your data by choosing from one of the many folders you store in the computer, such as Email, Contacts, Calendar, Documents, etc. Once you select a folder, the application will find the source folders for you, whether it is from your hard drive, a network drive or from the web, and it will extract the data from all these sources and send it to the destination folder, which can be any of the ones you select. Also, it will find emails that have been saved in HTML format, and will convert them to an email format that is compatible with most mail programs. More Features: Email Extractor also has the ability to export the data to CSV and Txt files, so you can make backups of your data. It includes a useful option to enable you to download a backup of your data on a CD. This is a great option when you have lost or damaged all the data on the hard drive. It allows you to create new folders by clicking on the 'New' button. It is also capable of extracting and converting data from the web. This application also has an email editing function, which lets you insert, change and delete emails. This application also has an option to find emails in HTML format, converting them to a simpler email format. It includes a search function that will help you to find emails that match a certain string. Key Features: - Supports multiple folders: You can select from among different folders, and the application will find the emails for you in any of the folders you select. - Find emails in all kinds of folders: You can find emails that have been saved in HTML format, in any folder in the computer, and the application will do the job for you, and convert them to a format that is compatible with most mail programs. - Convert emails: You can convert emails to the POP3 format, which is compatible with most mail programs, and the application will do it for you. - Create new folders: You can create new folders by clicking on the 'New' button. - Email editing: This application also has an email editing function, which lets you insert, change and delete emails. - Extract emails from the web: You can extract emails from the web and put them into any folder you select. - Search for emails: You can also find emails by specifying a string

## **Extract Domain From Email Address Software Activator**

Keyboard macro application can be used as a method of automating certain tasks on your computer. Key macros provide you with easy access to special keys while performing everyday operations. You can set the macros to perform a number of functions including creating customized hotkeys, typing characters, and copying files. KeyMacro allows you to record macros with the mouse pointer and can be configured to play specific sequences of keystrokes. The tool also allows you to assign certain keystrokes to certain commands for more convenient usage. This is very useful for persons suffering from typing difficulties and allows them to easily perform operations such as copying or moving text with ease. KeyMacro also allows you to record macros with the mouse pointer and can be configured to play specific sequences of keystrokes. The tool also allows you to assign certain keystrokes to certain commands for more convenient usage. This is very useful for persons suffering from typing difficulties and allows them to easily perform operations such as copying or moving text with ease. KeyMacro also allows you to record macros with the mouse pointer and can be configured to play specific sequences of keystrokes. The tool

also allows you to assign certain keystrokes to certain commands for more convenient usage. This is very useful for persons suffering from typing difficulties and allows them to easily perform operations such as copying or moving text with ease. KeyMacro also allows you to record macros with the mouse pointer and can be configured to play specific sequences of keystrokes. The tool also allows you to assign certain keystrokes to certain commands for more convenient usage. This is very useful for persons suffering from typing difficulties and allows them to easily perform operations such as copying or moving text with ease. KeyMacro also allows you to record macros with the mouse pointer and can be configured to play specific sequences of keystrokes. The tool also allows you to assign certain keystrokes to certain commands for more convenient usage. This is very useful for persons suffering from typing difficulties and allows them to easily perform operations such as copying or moving text with ease. KeyMacro also allows you to record macros with the mouse pointer and can be configured to play specific sequences of keystrokes. The tool also allows you to assign certain keystrokes to certain commands for more convenient usage. This is very useful for persons suffering from typing difficulties and allows them to easily perform operations such as copying or moving text with ease. KeyMacro also allows you to record macros with the mouse pointer and 2edc1e01e8

# **Extract Domain From Email Address Software**

Extract Domain From Email Address Software is a simple application whose main function is to grab the name after the '@' sign in multiple email addresses, displaying the results for you to preview, before saving them to CSV or TXT. Straight-forward user interface The main window of the program features an 'Email(s)' section, where you can add the source addresses, be it manually or from a TXT file. The lower panel, 'Domain(s)', enables you to view the generated results, while with the help of the buttons on the bottom edge of the screen, you can save them to text or comma delimited files. Create a list of domain names from email addresses For starters, you will need to input the addresses that you wish to process. Their manual addition requires you to use the 'Add One Email Address' button, then enter the string and hit 'OK' to insert it in the main window. This process, however, can prove quite time-consuming. The alternative option lets you load a set of emails from a text file, with one address per line, yet you can only do this by browsing through your computer and locating the document, since drag and drop is not supported. At the same time, bear in mind the fact that if one of the added items is unnecessary, you do not have the possibility of removing just that one entry, you need to clear the entire list. Finally, you can press on the 'Start Extracting' button and the application will retrieve the names after the '@' character in the input entries. The results are displayed in a queue, letting you save them to a TXT or CSV format file, for later usage. A useful tool for creating domain lists out of email addresses As a conclusion, Extract Domain From Email Address Software is a very easy to handle program that performs a fairly simple operation, that of grabbing the domain name from a list of emails, with just one button press needed. Free Download Best Softwares A must-have application for everyone who wants to remain on the top of the Internet usage game and even on top of the network usage game. The name of the game is Internet Usage. You can also be called a downloader, uploader, hacker, downloader or a DDOS (Distributed Denial of Service) application. The DDOS is a special kind of application that helps you

<https://techplanet.today/post/tropa-de-elite-3-upd-download-dvdrip>

<https://tealfeed.com/autocad-structural-detailing-2014-exclusive-keygen-nzpj2>

<https://tealfeed.com/europlusnicelabelsuiteprov5202245inclkeymaker-again-utorrent-wngit>

[https://techplanet.today/post/xforce-work-keygen-32bits-or-64bits-version-product-design-suite-2008](https://techplanet.today/post/xforce-work-keygen-32bits-or-64bits-version-product-design-suite-2008-key) [key](https://techplanet.today/post/xforce-work-keygen-32bits-or-64bits-version-product-design-suite-2008-key)

<https://techplanet.today/post/the-conjuring-house-hoodlum-cheat-engine-free>

<https://techplanet.today/post/poor-sakura-fight-1>

<https://joyme.io/ticeberna>

<https://reallygoodemails.com/naumaberke>

<https://techplanet.today/post/metadieta-professional-v-3-0-torrent-updated-link>

<https://joyme.io/compcarilnu>

<https://techplanet.today/post/vso-convertxtodvd-v4119365-final-serials-full-version-new> <https://techplanet.today/post/symantecantivirusforwindows7freedownloadwithcrack-hot> <https://techplanet.today/post/libro-trabajo-y-ciudadania-editorial-maipue-pdf-download-link> <https://jemi.so/hd-online-player-lo-squalo-full-movies-720p-torrent-hot>

#### **What's New In?**

Try now! Download the FREE version of this powerful "Email Address Remover" tool right now! We support multiple accounts for 1-2-3 and everything else! How many domains does the source email have? The application will process up to 15 address without showing any errors, but it is not recommended to use this software on emails with more than one hundred addresses, as it could take a while. Extract Domain From Email Address Software Features: \* Domain extraction \* Multiple accounts (1-2-3) \* Password protected mode \* Supported file formats: TXT, CSV, HTML, MHTML Extract Domain From Email Address Software Changelog: \* Release 10.8.2: Corrected "Find Username" button behavior \* Release 10.8.1: Fixed a problem with trailing "@" characters in the found username \* Release 10.8: Added support for additional accounts \* Release 10.6: Added support for Firefox \* Release 10.5: Added support for Safari \* Release 10.3: Added support for Internet Explorer \* Release 10.2: Added support for Gmail \* Release 10.1: Added support for Hotmail \* Release 9.6: Added support for Hotmail Plus \* Release 9.5: Added support for IMAP \* Release 9.2: Added support for multiple accounts \* Release 9.1: Added support for two accounts \* Release 9.0: Added support for Outlook \* Release 8.9: Added support for Opera \* Release 8.8: Added support for multiple accounts \* Release 8.7: Fixed some bugs \* Release 8.6: Fixed some bugs \* Release 8.5: Fixed a bug with large/long names \* Release 8.4: Fixed a bug with incorrect names \* Release 8.3: Fixed a bug with long names \* Release 8.2: Fixed a bug with incorrect names \* Release 8.1: Fixed a bug with incorrect names \* Release 8.0: Fixed a bug with incorrect names \* Release 7.9: Fixed a bug with incorrect names \* Release 7.8: Fixed a bug with incorrect names \* Release 7.7: Fixed a bug with incorrect names \* Release 7.6: Fixed a bug with incorrect names \* Release 7.5: Fixed a bug with incorrect names \* Release 7.4: Fixed a bug with incorrect names \* Release 7.3: Fixed a bug with incorrect names \* Release 7.2: Fixed a bug with incorrect names \* Release 7.1: Fixed a bug with incorrect names \* Release 7.0: Fixed a bug with incorrect names \* Release 6.9: Fixed a bug with incorrect names \* Release 6.8:

# **System Requirements For Extract Domain From Email Address Software:**

\*Windows 7 or newer \*Mac OS X 10.10.3 or newer \*Steam for Windows and Mac, or Origin (browser) for Mac \*Up to 16GB RAM \*5GB of hard disk space (10GB recommended) \*Screen resolution: 1366x768 recommended \*Unity gamepad compatible, or keyboard/mouse \*Unsanctioned OS, UE4 mod, or other modifications to the game may void your warranty \*If using the editor, please have a modern video card with

Related links:

<https://romans12-2.org/wp-content/uploads/2022/12/paininno.pdf> <https://recetasencilla.xyz/monochrome-30-1-0-crack-for-windows-2022/> <http://beachtraveler.net/?p=259> <https://www.barbiericonsulting.it/wp-content/uploads/2022/12/saahil.pdf> <http://dummydoodoo.com/?p=87721> <https://aboe.vet.br/advert/serialgrabber-crack-keygen-for-lifetime-mac-win/> <http://www.overwhelmingweirdness.com/?p=1661> <http://phukienuno.com/wp-content/uploads/2022/12/elaalei.pdf> <https://gtpsimracing.com/wp-content/uploads/2022/12/SnailSync.pdf> <https://www.sneslev-ringsted.dk/adobe-photoshop-express-torrent-download-for-windows/>